$<<$ 3ds Max $>$ 

 $<<$ 3dsMax $>$ 

, tushu007.com

- 13 ISBN 9787564023010
- 10 ISBN 7564023015

出版时间:2009-6

页数:143

PDF

更多资源请访问:http://www.tushu007.com

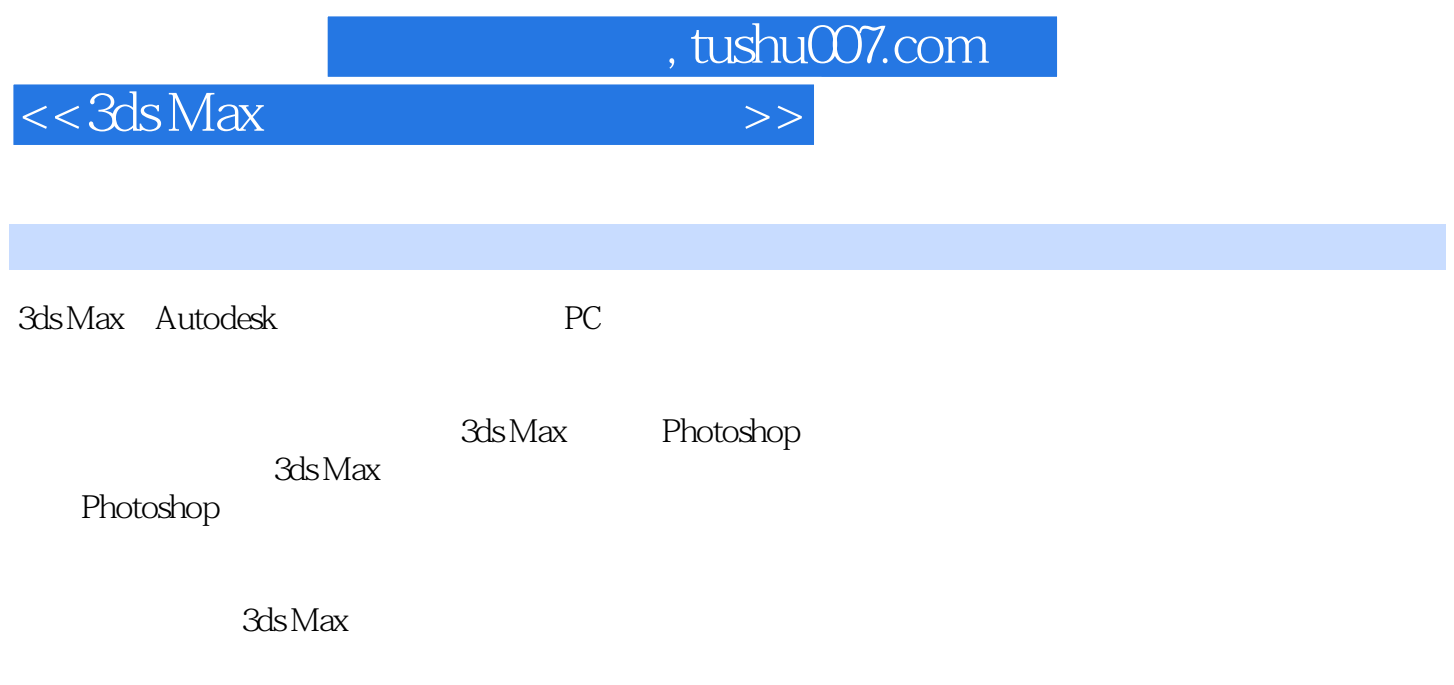

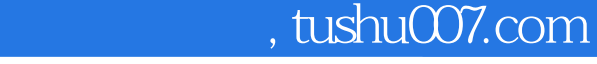

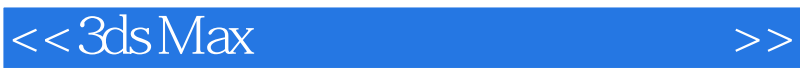

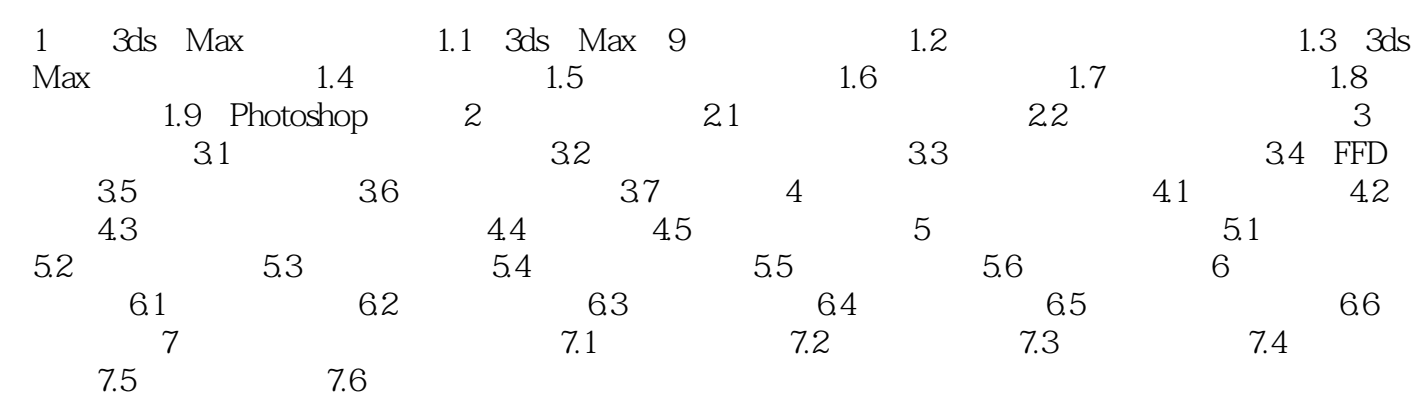

 $,$  tushu007.com

## $<<3ds$ Max $>>$

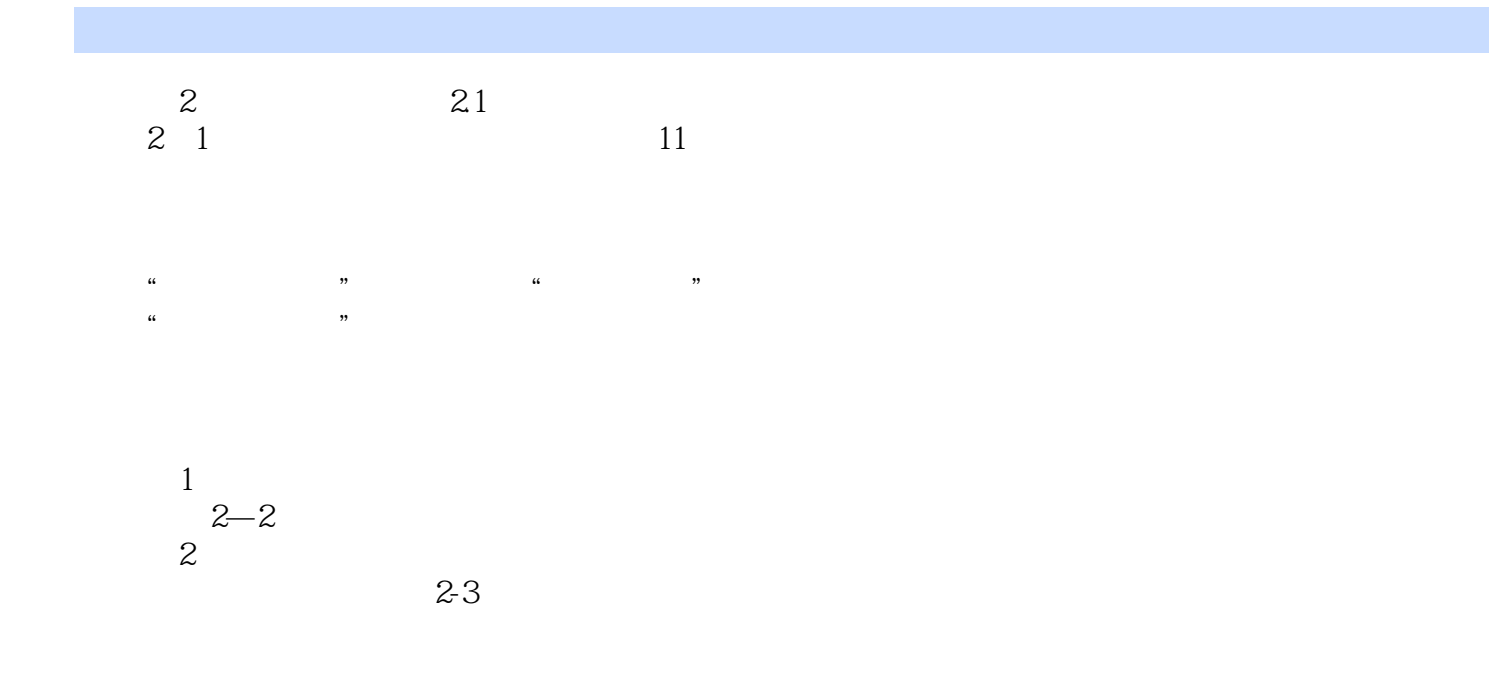

……

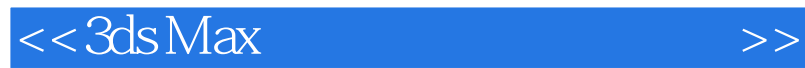

本站所提供下载的PDF图书仅提供预览和简介,请支持正版图书。

更多资源请访问:http://www.tushu007.com

 $,$  tushu007.com